BUZZ CHRONICLES > CHROMEEXTENSIONS Saved by @shubham2122 See On Twitter

# Twitter Thread by MATT GRAY

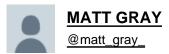

Y

Chrome is used by 3.2 billion people.

But most people don't understand its true power.

## Here are 11 extensions I can't live without ■

https://t.co/9Otws1VPqF

This is the browser extension for Pro Tweeters.

- Powerful Twitter analytics
- 10x your audience growth
- Reveal insights you never knew about

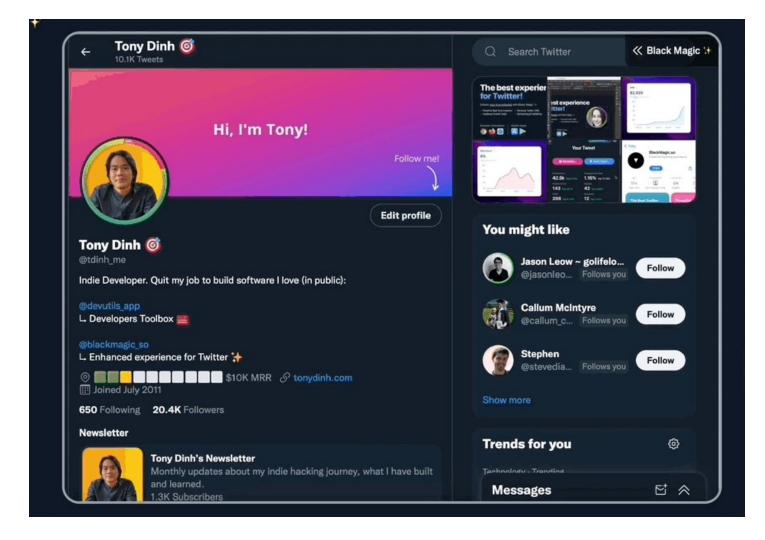

### https://t.co/ZjjIWOgAYS

Block time-wasting websites.

- Be more productive
- Eliminate distractions
- Combat social media impulses

| All Websites @       | Му Мас                                          |  |  |
|----------------------|-------------------------------------------------|--|--|
| Apps 🕜               | Lenovo Laptop                                   |  |  |
| Distracting Websites | <ul><li>iPhone</li><li>Samsung Tablet</li></ul> |  |  |
|                      |                                                 |  |  |

## My Blocklists

| + Add Blocklist     | >        |
|---------------------|----------|
| Name your blocklist |          |
| Example: cnn.com    | ADD SITE |

### https://t.co/AoBvJyHI38

Find verified phone numbers and emails for anyone you need to sell to.

- Leverage AI to grow your revenue
- Find the right prospects
- Close more deals

|             | Search My Contacts                            | My Companies            | Invite Your Network      | Get a Price Upgrade         | to Unlimited  | Help Center             |
|-------------|-----------------------------------------------|-------------------------|--------------------------|-----------------------------|---------------|-------------------------|
| Filters: Co | ompanies x Titles x                           |                         |                          |                             |               | ult List * Q Find All * |
| Name        |                                               | Company                 | Email and Phone          | Intel                       | List          | Research @              |
|             | Eugene Gray<br>Sales Compensation Manager     | MongoDB<br>Find Website | Find Email<br>Find Phone | Find Intel<br>Find Location | Select List + | Q Find                  |
| 9           | Derek Chapman<br>Corporate Sales              | MongoDB<br>Find Website | Find Email<br>Find Phone | Find Intel<br>Find Location | Select List + | Q Find                  |
| 8           | Janet Wallace<br>Sales Recruiter              | MongoDB<br>Find Website | Find Email<br>Find Phone | Find Intel<br>Find Location | Select List = | Q, Find                 |
|             | Francis Holmes<br>Enterprise sales            | MongoDB<br>Find Website | Find Email<br>Find Phone | Find Intel<br>Find Location | Select List 👻 | Q Find                  |
|             | Lynn Campbell<br>Worldwide Corporate Sales    | MongoDB<br>Find Website | Find Email<br>Find Phone | Find Intel<br>Find Location | Select List 👻 | Q Find                  |
| 1           | Sylvia Jennings<br>Sales Recruiting NA & APAC | MongoDB<br>Find Website | Find Email<br>Find Phone | Find Intel<br>Find Location | Select List 👻 | Q Find                  |
|             | Herman Gilbert<br>Sales & Marketing           | MongoDB<br>Find Website | Find Email<br>Find Phone | Find Intel<br>Find Location | Select List = | Q Find                  |

### https://t.co/sZpgDQ27Vw

This is my favorite Chrome extension. See the top tweets from your favorite people on Twitter.

- Feels like having a Twitter superpower
- See popular tweets from your favorite people
- Cut through the noise and find the best content on Twitter

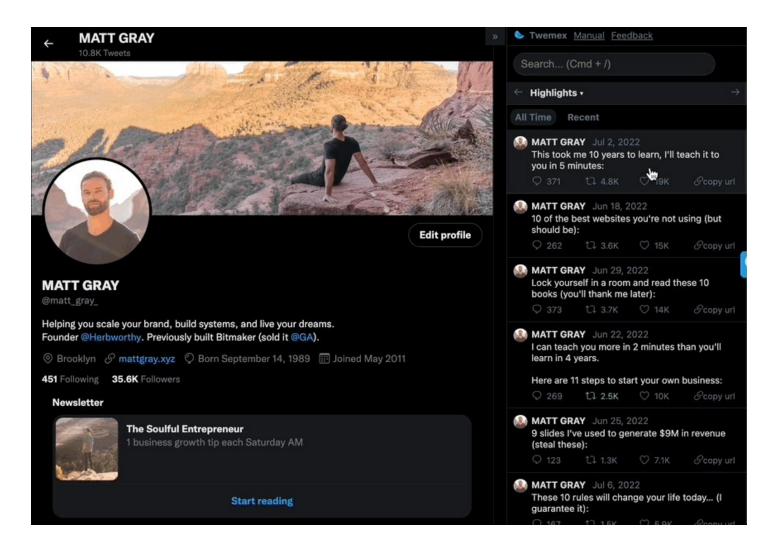

### https://t.co/iXljz0uxr9

Set perfectly timed reminders that arrive at your inbox, right when you need them.

- Automatically follow-up
- · Easiest reminders on Earth
- Proven email open tracking

# Upgrade your inbox

FollowUp for email is a lightweight productivity suite that keeps your conversations and tasks from slipping through the cracks. Set perfectly timed reminders that arrive at the top of your inbox, right when you need them.

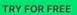

Add FollowUp to Chrome.

|  | Set Reminder<br>Later Today 0 PM<br>formmorow Tues, 6 AM<br>2 Days Wed, 4 PM<br>8 Days Thur, 4 PM<br>4 Days Fri, 3 PM<br>4 Days Fri, 3 PM<br>4 Veek Mon, 6 AM<br>Week Mon, 6 AM<br>Weeks Mon, 9 AM<br>Weekday •<br>Select Date & Time<br>Send Reminder to everyone<br>Cancel when someone replies | com<br>call yesterday. I want to emphasize how<br>your interest in our program.<br>mentation, please review and provide your<br>get started! |
|--|----------------------------------------------------------------------------------------------------|----------------------------------------------------------------------------------------------------|
|--|----------------------------------------------------------------------------------------------------|----------------------------------------------------------------------------------------------------|

FOLLOW UP FOR EMAIL

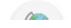

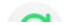

https://t.co/0CxXMuOCCi

Identify fonts on any website.

- Speed up your design workflow
- Bookmark fonts within the extension
- Find fonts that you love across the web

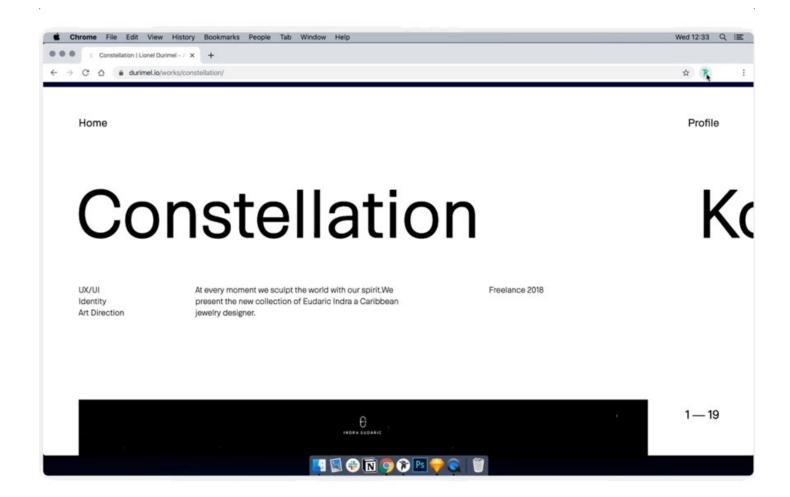

#### https://t.co/tTTsTGscOk

Transform your New Tab page into a focused, productive, and inspiring dashboard.

- Focus on your top task
- Daily inspirational quote
- Turn your potential into progress

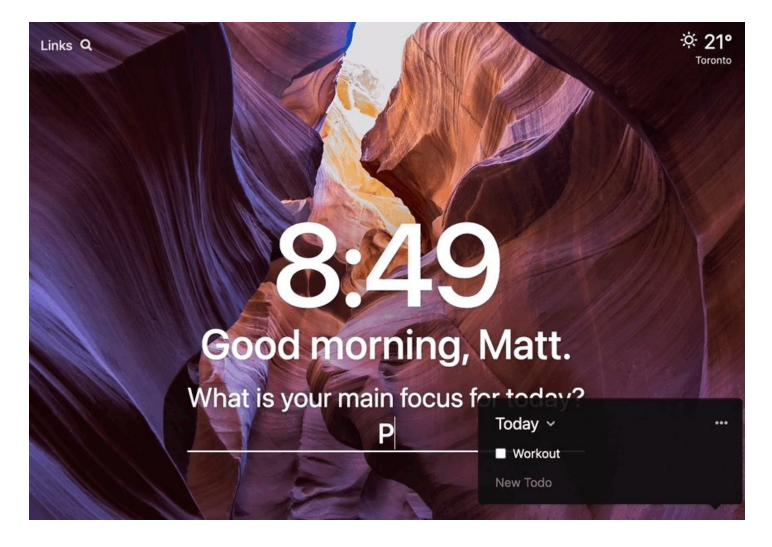

#### https://t.co/jvr40H8SYd

An essential tool for remote work: record quick videos of your screen and send them to your team.

- Delegate tasks with ease
- Record your screen
- Share with a link

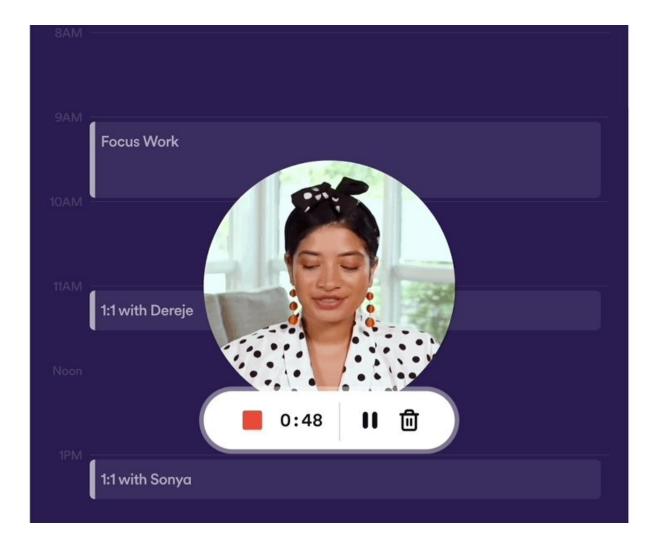

### https://t.co/09zkWm0aOz

Compose bold, clear, mistake-free writing with Grammarly's AI-powered Chrome extension.

- Improve grammar, style, and tone
- Write confidently across the web
- Save time on proofreading and polishing

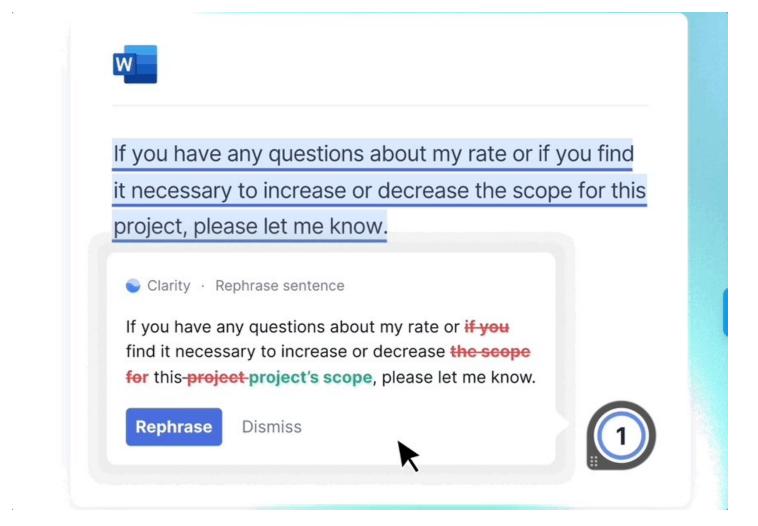

### https://t.co/hUA9whcGVX

Write better headlines that will boost your traffic.

- Data-driven suggestions
- Break through creative blocks
- Analyze titles 10x faster with their proven algorithm

| Headline Studio                                                    | + New Headline                                               |
|--------------------------------------------------------------------|--------------------------------------------------------------|
| ← Back to All Headlines                                            | How to Write Better Headlines That Will Boost Your Traffic   |
| Starred                                                            | Headline Score 77 SEO Score 85                               |
| The Will Boost Your Traffic                                        | 77 Suggestions                                               |
| RECENT                                                             | Increase your power words Decrease your common words         |
| To Get More Clicks On Every<br>Blog Post                           | Decrease your common words                                   |
| 65 Write Killer Headlines To Get<br>More Clicks On Every Blog Post | Write Killer Headlines To Get More Clicks On Every Blog Post |
| Write Catchy Headlines That                                        | Write Killer Headlines To Get More Clicks On Every Blog Post |
| (49) Increase Traffic                                              | Emotional Words Common Words                                 |

### https://t.co/yhbTzWaxeX

Use AI to analyze images, articles, and websites and automatically organize them for you. It's like bookmarks on steroids.

- An extension for your mind
- One place to go for all ideas and curation
- Essential for gathering and organizing your thoughts

Search my mind...

• Try searching for the type of content you're looking for, such as "notes", "quotes" or "websites". (HIDE TIPS & TRICKS)

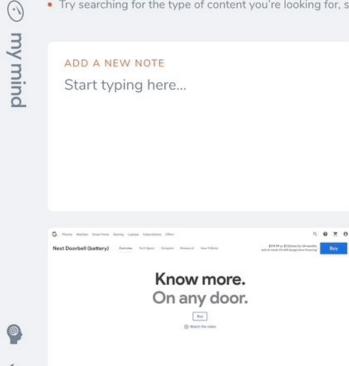

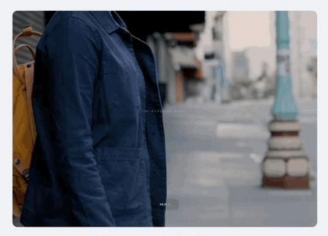

The future is for riders

| On any door. | Everyday<br>Robots | Anne 🤴 |
|--------------|--------------------|--------|
|              |                    |        |

That's all for today!

If you enjoyed this, follow me @matt\_gray\_

I write 2 threads each week:

Helping you scale, build systems, and live your dreams.

Learn more here:

https://t.co/2YHW2uan2m